## **Nova Função para retornar "Nova Linha"**

A função retorna apenas os caracteres '\n', podendo ser utilizada para fazer split em textos que contenham uma quebra de linha.

Exemplo de uso abaixo:

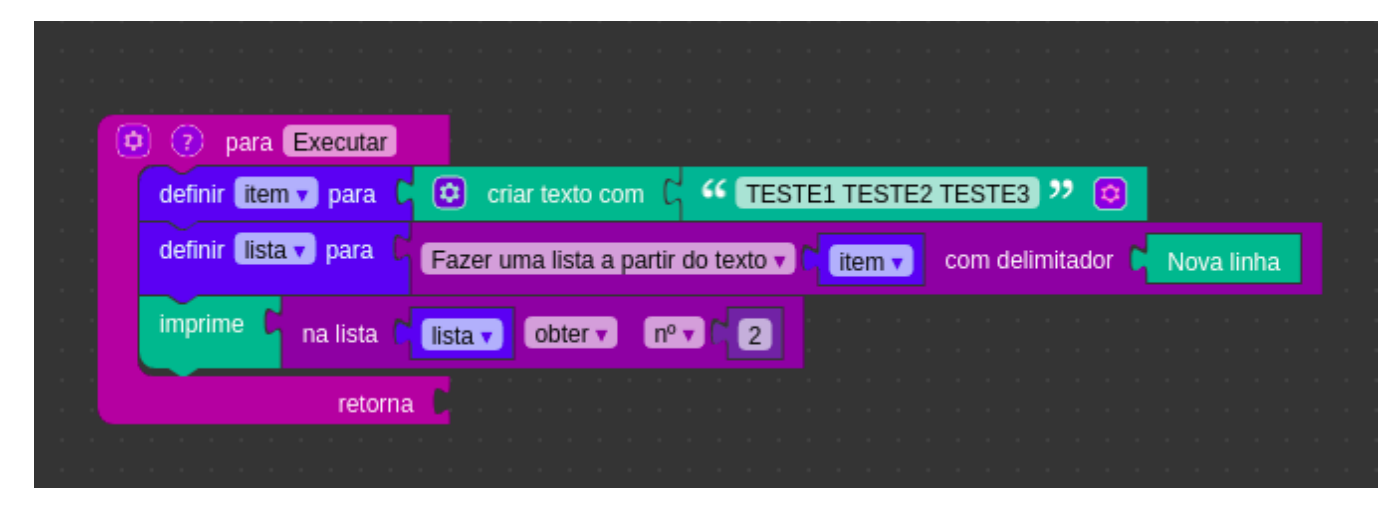

**Página a ser modificada:**

[Blocos Servidor e Cliente](https://docs.cronapp.io/display/CRON2/Blocos+Servidor+e+Cliente)